# Writing Projects with Tutor.com™

Make the most of your writing with help from our experts.

Writing assignments can be overwhelming—where do you even start? No matter where you are in the process, our writing tutors can provide expert guidance when you need it most. Balance your heavy workload while still getting the support you need with our free Writing Projects service.

#### **How It Works**

**Upload an Assignment & Receive Feedback.** Get help from a writing tutor by using our drop-off review service. You'll receive comments directly on your document that you can read through at your leisure, as well as a thorough feedback summary for each draft you submit. The tutor will provide feedback on your paper's strengths and weaknesses in the areas of theme development, voice, structure and flow, grammar, citations and more.

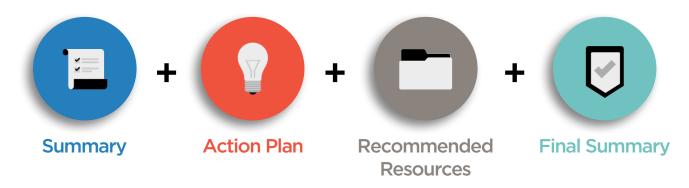

Work Together at Every Stage. Once you complete your first submission and have received feedback, you will have the option of creating a writing project in your Tutor.com account. Creating a project allows you to link drafts together and get consistent feedback at each step of the writing process from a tutor already familiar with your assignment. Just select "new draft of existing project" on the submission form and check the box indicating that you would like to have the same tutor review your work.

### Why Use Our FREE Writing Projects Service?

Writing Is a Process. Our expert tutors offer more than a simple proofread of your work—they help you to understand the process behind writing. Eliminate stress and deepen your knowledge by approaching your assignment in stages.

**Become a Stronger Writer.** Any robot can check your grammar, but our real expert writing tutors can help you on the path to becoming a stronger, more independent writer—one assignment at a time.

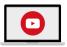

Visit tutor.com/dropoff today for a complete "How-to" video.

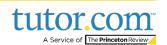

## Log into your Tutor.com account today.

### **Writing Projects: Submit & Review Your Paper**

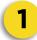

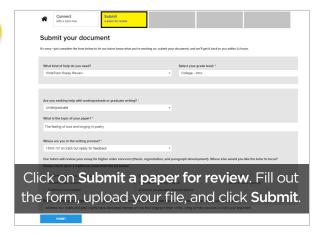

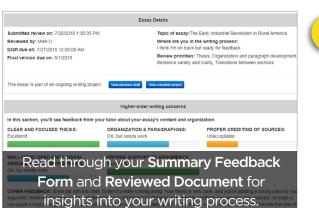

2

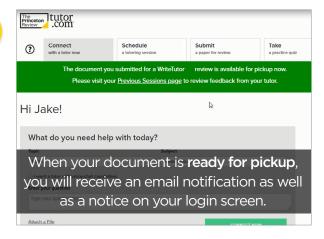

| ?                                                                         | Connect<br>with a tutor now  | Schedule<br>a tutoring session                                                           | Submit<br>a paper for r | evlew                | Drop off<br>a math quest |
|---------------------------------------------------------------------------|------------------------------|------------------------------------------------------------------------------------------|-------------------------|----------------------|--------------------------|
| Sub                                                                       | mit your doc                 | ument                                                                                    |                         |                      |                          |
| 's easy-                                                                  | -just complete the form belo | ow to let our tutors know what you're wor                                                | king on, submit         | your document, and   | we'll get it bac         |
| Are yo                                                                    | ou uploading a new draft of  | something you've submitted previously?                                                   |                         | Please, select exist | ing project: *           |
| YES, THIS IS A NEW DRAFT OF AN EXISTING PROJECT NO, THIS IS A NEW PROJECT |                              |                                                                                          |                         | MY WRITING PROJECT   |                          |
|                                                                           |                              | r reviewed by , the tutor who reviewed you<br>nd the essay to another tutor instead to a |                         |                      |                          |
|                                                                           |                              | w draft of exis                                                                          |                         |                      |                          |
| SU                                                                        | bmit anot                    | her draft later.                                                                         | Reco                    | nnect \              | with                     |
| What                                                                      | the same                     | tutor by chec                                                                            | :king t                 | the box              |                          |
|                                                                           |                              |                                                                                          |                         |                      |                          |

3

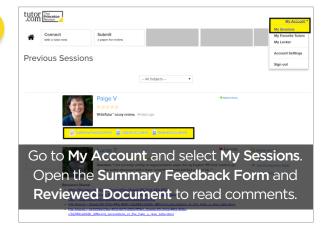

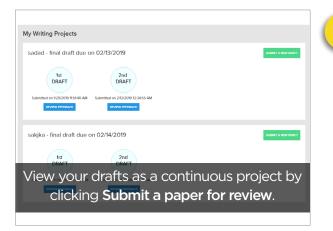

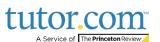